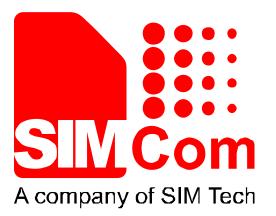

# SIM800 Series\_FS\_Application Note\_V1.01

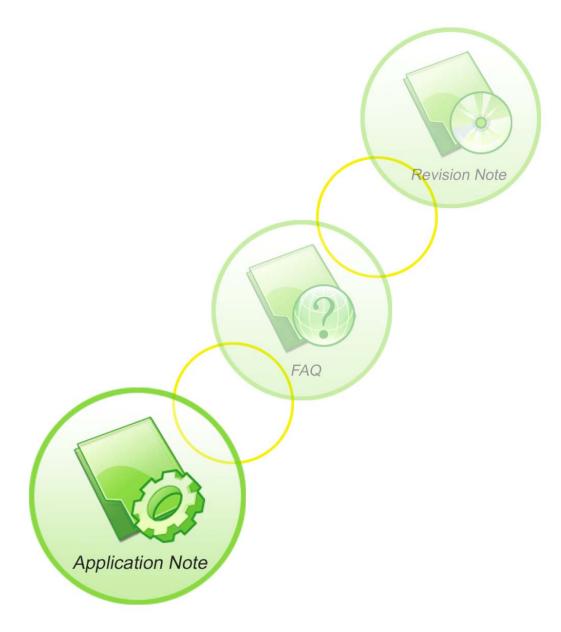

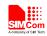

| Document Title      | SIM800 Series_FS_Application Note        |
|---------------------|------------------------------------------|
| Version             | 1.01                                     |
| Date                | 2014-06-30                               |
| Status              | Release                                  |
| Document Control ID | SIM800 Series_FS_ Application Note_V1.01 |

#### **General Notes**

SIMCom offers this information as a service to its customers, to support application and engineering efforts that use the products designed by SIMCom. The information provided is based upon requirements specifically provided to SIMCom by the customers. SIMCom has not undertaken any independent search for additional relevant information, including any information that may be in the customer's possession. Furthermore, system validation of this product designed by SIMCom within a larger electronic system remains the responsibility of the customer or the customer's system integrator. All specifications supplied herein are subject to change.

#### Copyright

This document contains proprietary technical information which is the property of Shanghai SIMCom Wireless Solutions Ltd, copying of this document and giving it to others and the using or communication of the contents thereof, are forbidden without express authority. Offenders are liable to the payment of damages. All rights reserved in the event of grant of a patent or the registration of a utility model or design. All specification supplied herein are subject to change without notice at any time.

Copyright © Shanghai SIMCom Wireless Solutions Ltd. 2014

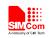

### Contents

| 1. | FS In  | troduction5                               |
|----|--------|-------------------------------------------|
|    | 1.1    | Features                                  |
| 2. | AT C   | ommands6                                  |
|    | 2.1    | AT+FSCREATE Create File                   |
|    | 2.2    | AT+ FSREAD Read File                      |
|    | 2.3    | AT+FSWRITE Write File                     |
|    | 2.4    | AT+FSDEL Delete File                      |
|    | 2.5    | AT+FSLS List Directories/Files            |
|    | 2.6    | AT+FSFLSIZE Get File Size                 |
|    | 2.7    | AT+FSMEM Get the Size of Available Memory |
|    | 2.8    | AT+FSRENAME Rename File                   |
|    | 2.9    | AT+FSDRIVE Get Drive                      |
|    | 2.10   | AT+FSMKDIR Make New Directory             |
|    | 2.11   | AT+FSRMDIR Delete Directory               |
| 3  | Exan   | 13 nples                                  |
|    |        |                                           |
| Ар | pendix | x15                                       |
|    |        | elated Documents                          |
|    | B Te   | erms and Abbreviations                    |

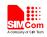

### **Version History**

| Date       | Version | What is new                                                | Author  |
|------------|---------|------------------------------------------------------------|---------|
| 2013-10-31 | 1.00    | New version                                                | Yong.lu |
| 2014-06-30 | 1.01    | Chapter 2.2, Modify the parameter description of AT+FSREAD | Yong.lu |
|            |         | Chapter 2.7, Add AT+FSMEM                                  |         |
|            |         | Chapter 2.8, Add AT+FSRENAME                               |         |
|            |         | Chapter 2.9, Add AT+FSDRIVE                                |         |
|            |         | Chapter 2.10,Add AT+FSMKDIR                                |         |
|            |         | Chapter 2.11,Add AT+FSRMDIR                                |         |

### Scope

This document presents the AT commands of FS operation and application examples. This document can apply to SIM800 series modules, including SIM800L, SIM800H, SIM800 and SIM800-WB64.

4

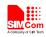

### 1. FS Introduction

This chapter introduces the FS application features.

#### **1.1 Features**

Local storage space is mapped to the drive which can get by AT+FSDRIVE=0, the system will create User directory in local drive after first boot, and storage space of SD card is mapped to the drive which can get by AT+FSDRIVE=1.

As PCM interface and SD card interface is multiplexing function, shown as below table. At the first time to use SD card, customer must execute "AT+SD2PCM=0" and "AT&W", then reboot the module by AT command or PWRKEY pin.

#### PCM and SD card multiplexing function:

| Pin name | Pin number | Mode 0(default) | Mode 1    | Mode 2 | Mode 3 |
|----------|------------|-----------------|-----------|--------|--------|
| PCMCLK   | 29         | PCMCLK          | DISP_RSTB | MC3CM0 | GPIO18 |
| PCMOUT   | 30         | PCMOUT          | DISP_DI   | MC3DA3 | GPIO19 |
| PCMSYNC  | 65         | PCMSYNC         | DISP_CEB  | MC3CK  | GPIO20 |
| PCMIN    | 66         | PCMIN           | DISP_DA   | MC3DA2 | GPIO21 |
| GPIO2    | 27         | GPIO2           | DISP_A0DA | MC3DA0 | -      |
| GPIO3    | 28         | GPIO3           | DISP_CLK  | MC3DA1 | -      |

SIM800 Series\_FS\_Application Note\_V1.01

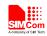

### 2. AT Commands

SIM800 series FS AT command overview.

| Command     | Description                      |
|-------------|----------------------------------|
| AT+FSCREATE | Create file                      |
| AT+FSREAD   | Read file                        |
| AT+FSWRITE  | Write file                       |
| AT+FSDEL    | Delete file                      |
| AT+FSLS     | List directories/files           |
| AT+FSFLSIZE | Get file size                    |
| AT+FSMEM    | Get the size of available memory |
| AT+FSRENAME | Rename file                      |
| AT+FSDRIVE  | Get drive                        |
| AT+FSMKDIR  | Make new directory               |
| AT+FSRMDIR  | Delete directory                 |

### 2.1 AT+FSCREATE Create File

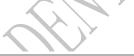

| AT+FSCREATE             | Create File                                                                     |
|-------------------------|---------------------------------------------------------------------------------|
| Test Command            | Response                                                                        |
| AT+FSCREATE             | ОК                                                                              |
| =?                      | or                                                                              |
|                         | ERROR                                                                           |
| Write Command           | Response                                                                        |
| AT+FSCREATE             | ОК                                                                              |
| = <filename></filename> | or                                                                              |
|                         | ERROR                                                                           |
|                         | Parameters                                                                      |
|                         | <filename> String without double quotes, the length of the file name</filename> |
|                         | should be less than or equal to 64 characters                                   |
| Reference               | Note                                                                            |

#### 2.2 AT+ FSREAD Read File

AT+FSREAD Read File

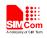

| Test Command                                              | Response                                                                                         |
|-----------------------------------------------------------|--------------------------------------------------------------------------------------------------|
| AT+FSREAD=?                                               | ОК                                                                                               |
|                                                           | or                                                                                               |
|                                                           | ERROR                                                                                            |
| Write Command                                             | Response                                                                                         |
| AT+FSREAD= <f< th=""><th><data></data></th></f<>          | <data></data>                                                                                    |
| ilename>, <mode< th=""><th>OK</th></mode<>                | OK                                                                                               |
| >, <filesize>,<posi< th=""><th>or</th></posi<></filesize> | or                                                                                               |
| tion>                                                     | ERROR                                                                                            |
|                                                           | Parameters                                                                                       |
|                                                           | <filename> String without double quotes, the file should have already</filename>                 |
|                                                           | existed. The length of the file name should be less than or equal to 64                          |
|                                                           | characters                                                                                       |
|                                                           | <mode> 0 Read data at the beginning of the file</mode>                                           |
|                                                           | 1 Read data at the <position> of the file</position>                                             |
|                                                           | <b><filesize></filesize></b> The size of the file that you want to read, the size should be less |
|                                                           | than or equal to 10240. If the <b><filesize></filesize></b> is more than the file real size, the |
|                                                           | <filesize> will be set to the file real size</filesize>                                          |
|                                                           | <b><position></position></b> The starting position that will be read in the file.                |
|                                                           | The <b><position></position></b> should be less than the file size                               |
|                                                           | <data> The data which is read will be putted out by UART port</data>                             |
| Reference                                                 | Note                                                                                             |
|                                                           | When <b><mode></mode></b> is <b>0</b> , <b><position></position></b> is invalid.                 |

### 2.3 AT+FSWRITE Write File

(

| AT+FSWRITE                                            | Write File |
|-------------------------------------------------------|------------|
| Test Command                                          | Response   |
| AT+FSWRITE=                                           | OK         |
| ?                                                     | or         |
|                                                       | ERROR      |
| Write Command                                         | Response   |
| AT+FSWRITE=                                           | >          |
| <filename>,<mo< th=""><th></th></mo<></filename>      |            |
| de>, <filesize>,<i< th=""><th>ОК</th></i<></filesize> | ОК         |
| nputtime>                                             | or         |
|                                                       | ERROR      |
|                                                       | or         |
|                                                       | TimeOut    |

7

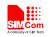

|           | Parameters                                                                                      |
|-----------|-------------------------------------------------------------------------------------------------|
|           | <filename> String without double quotes, the file should have already</filename>                |
|           | existed. The length of the file name should be less than or equal to 64                         |
|           | characters.                                                                                     |
|           | <mode> 0 Write data at the beginning of the file</mode>                                         |
|           | 1 Write data at the end of the file                                                             |
|           | <filesize> The size of the file that you want to write, the size should be</filesize>           |
|           | less than or equal to 10240.                                                                    |
|           | <inputtime> User should write file in the <inputtime> period, otherwise</inputtime></inputtime> |
|           | the operation of writing to the file fails. Unit is second.                                     |
| Reference | Note                                                                                            |
|           |                                                                                                 |

#### 2.4 AT+FSDEL Delete File

| AT+FSDEL Delete File                     |                                                                                  |  |
|------------------------------------------|----------------------------------------------------------------------------------|--|
| Test Command                             | Response                                                                         |  |
| AT+FSDEL=?                               | ОК                                                                               |  |
|                                          | or                                                                               |  |
|                                          | ERROR                                                                            |  |
| Write Command                            | Response                                                                         |  |
| AT+FSDEL= <fil< th=""><th>OK</th></fil<> | OK                                                                               |  |
| ename>                                   | or                                                                               |  |
|                                          | ERROR                                                                            |  |
|                                          | Parameters                                                                       |  |
|                                          | <filename> String without double quotes, the file should have already</filename> |  |
|                                          | existed. The length of the file name should be less than or equal to 64          |  |
|                                          | characters                                                                       |  |
| Reference                                | Note                                                                             |  |

### 2.5 AT+FSLS List Directories/Files

| AT+FSLS List Directories/Files                                             |                                   |
|----------------------------------------------------------------------------|-----------------------------------|
| Test Command                                                               | Response                          |
| AT+FSLS=?                                                                  | ОК                                |
|                                                                            | or                                |
|                                                                            | ERROR                             |
| Write Command                                                              | Response                          |
| AT+FSLS= <filep< th=""><th><li>subdirectories/files&gt;</li></th></filep<> | <li>subdirectories/files&gt;</li> |
| ath>                                                                       |                                   |
|                                                                            | ОК                                |

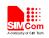

|           | or                                                                                    |  |  |
|-----------|---------------------------------------------------------------------------------------|--|--|
|           | ERROR                                                                                 |  |  |
|           | Parameters                                                                            |  |  |
|           | <filepath> String without double quotes, directory for selection. The</filepath>      |  |  |
|           | length of the directory name should be less than or equal to 64 characters.           |  |  |
|           | The string format such as C:the directory must have "\"                               |  |  |
| Reference | Note                                                                                  |  |  |
|           | If the last character of the result string is "\", this means that it is a directory, |  |  |
|           | otherwise, it is a file.                                                              |  |  |

#### 2.6 AT+FSFLSIZE Get File Size

| 2.6 AT+FSFLSI2        | ZE Get File Size                                                                 |
|-----------------------|----------------------------------------------------------------------------------|
| AT+FSFLSIZE           | Get File Size                                                                    |
| Test Command          | Response                                                                         |
| AT+FSFLSIZE           | ОК                                                                               |
| =?                    | or                                                                               |
|                       | ERROR                                                                            |
| Write Command         | Response                                                                         |
| AT+FSFLSIZE=          | +FSFLSIZE: <n></n>                                                               |
| <filename></filename> |                                                                                  |
|                       | ОК                                                                               |
|                       | or                                                                               |
|                       | ERROR                                                                            |
|                       | Parameters                                                                       |
|                       | <filename> String without double quotes, the file should have already</filename> |
|                       | existed. The length of the file name should be less than or equal to 64          |
|                       | characters                                                                       |
|                       | <n> The file size</n>                                                            |
| Reference             | Note                                                                             |

### 2.7 AT+FSMEM Get the Size of Available Memory

| AT+ FSMEM Get the Size of Available Memory |                                                                                                    |  |  |  |
|--------------------------------------------|----------------------------------------------------------------------------------------------------|--|--|--|
| Test Command                               | Response                                                                                                    |  |  |  |
| AT+FSMEM =?                                | OK                                                                                                    |  |  |  |
|                                            | or                                                                                                    |  |  |  |
|                                            | ERROR                                                                                                    |  |  |  |
| Execution                                  | Response                                                                                                    |  |  |  |
| Command                                    | If SD card exist:                                                                                                  |  |  |  |
| AT+FSMEM                                   | +FSMEM: <local_drive>:<local_size>bytes, <sd_drive>:<sd_size>bytes</sd_size></sd_drive></local_size></local_drive> |  |  |  |
|                                            |                                                                                                    |  |  |  |

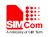

|               | ОК                                                                 |  |
|---------------|--------------------------------------------------------------------|--|
|               | or                                                                 |  |
|               | If SD card doesn't exist:                                          |  |
|               | +FSMEM: <local_drive>:<local_size>bytes</local_size></local_drive> |  |
|               |                                                                    |  |
|               | ОК                                                                 |  |
|               | or                                                                 |  |
|               | ERROR                                                              |  |
|               | Parameters                                                         |  |
|               | <local_drive> Local drive</local_drive>                            |  |
|               | <sd_drive> SD card drive</sd_drive>                                |  |
|               | <local_size> The free space of local storage</local_size>          |  |
|               | <sd_size> The free space of SD card</sd_size>                      |  |
| Reference     | Note                                                               |  |
|               | <local_drive> is got by AT+FSDRIVE=0 or</local_drive>              |  |
|               | <sd_drive> is got by AT+FSDRIVE=1.</sd_drive>                      |  |
| 2.8 AT+FSRENA | AME Rename File                                                    |  |

#### 2.8 AT+FSRENAME Rename File

| AT+FSRENAME                   | Rename File                                                                         |
|-------------------------------|-------------------------------------------------------------------------------------|
| Test Command                  | Response                                                                            |
| AT+FSRENAM                    | ОК                                                                                  |
| E =?                          | or                                                                                  |
|                               | ERROR                                                                               |
| Write Command                 | Response                                                                            |
| AT+FSRENAM                    | ОК                                                                                  |
| E= <old_name>,&lt;</old_name> | or                                                                                  |
| new_name>                     | ERROR                                                                               |
|                               | Parameters                                                                          |
|                               | <old_name> Old name of specified file, string without double quotes, the</old_name> |
|                               | file should have already existed. The length of the file name should be less        |
|                               | than or equal to 64 characters                                                      |
| -                             | <new_name> New name of specified file, string without double quotes.</new_name>     |
|                               | The length of the file name should be less than or equal to 64 characters           |
| Reference                     | Note                                                                                |
|                               | The file name must be full path name.                                               |

#### 2.9 AT+FSDRIVE Get Drive

(

| AT+FSDRIVE   | Get Drive       |
|--------------|-----------------|
| Test Command | Response        |
| AT+FSDRIVE   | +FSDRIVE: (0-1) |

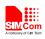

| =?            |                           |  |
|---------------|---------------------------|--|
|               | ОК                        |  |
|               | or                        |  |
|               | ERROR                     |  |
| Write Command | Response                  |  |
| AT+FSDRIVE=<  | +FSDRIVE: <drive></drive> |  |
| n>            |                           |  |
|               | ОК                        |  |
|               | or                        |  |
|               | ERROR                     |  |
|               | Parameters                |  |
|               | <n> 0 Local drive</n>     |  |
|               | 1 SD card drive           |  |
|               | <drive> A-G</drive>       |  |
| Reference     | Note                      |  |

\_\_\_\_\_

# 2.10 AT+FSMKDIR Make New Directory

| AT+FSMKDIR            | Make New Directory                                                             |
|-----------------------|--------------------------------------------------------------------------------|
| Test Command          | Response                                                                       |
| AT+FSMKDIR            | OK                                                                             |
| =?                    | or                                                                             |
|                       | ERROR                                                                          |
| Write Command         | Response                                                                       |
| AT+FSMKDIR=           | OK                                                                             |
| <dir_name></dir_name> | or                                                                             |
|                       | ERROR                                                                          |
|                       | Parameters                                                                     |
|                       | <dir_name> String without double quotes. The length of the dir name</dir_name> |
|                       | should be less than or equal to 64 characters.                                 |
| Reference             | Note                                                                           |
| -                     |                                                                                |
|                       |                                                                                |

### 2.11 AT+FSRMDIR Delete Directory

| AT+FSRMDIR    | Delete Directory |
|---------------|------------------|
| Test Command  | Response         |
| AT+FSRMDIR=   | OK               |
| ?             | or               |
|               | ERROR            |
| Write Command | Response         |

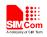

| AT+FSRMDIR=           | ОК                                                                              |
|-----------------------|---------------------------------------------------------------------------------|
| <dir_name></dir_name> | or                                                                              |
|                       | ERROR                                                                           |
|                       | Parameters                                                                      |
|                       | <dir_name> String without double quotes, the dir should have already</dir_name> |
|                       | existed. The length of the dir name should be less than or equal to 64          |
|                       | characters                                                                      |
| Reference             | Note                                                                            |

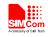

### **3** Examples

In the "Grammar" columns of following tables, input of AT commands are in black , module return values are in blue.

| Grammar                       | Description                              |
|-------------------------------|------------------------------------------|
| AT+SD2PCM=0                   | SD mode is valid                         |
| OK                            |                                          |
| AT&W                          |                                          |
| ОК                            |                                          |
| AT+CFUN=1,1                   | In this example, reboot the module by AT |
| ОК                            | command, customer can reboot the module  |
|                               | by PWRKEY pin instead of AT command      |
| AT+FSDRIVE=1                  | Get SD card drive                        |
| +FSDRIVE: E                   |                                          |
|                               |                                          |
| OK                            |                                          |
| AT+FSLS=E:\                   |                                          |
| Images\                       |                                          |
| Audio                         |                                          |
|                               |                                          |
| OK                            |                                          |
| AT+FSCREATE=E:\test.txt       | Create test.txt                          |
| OK                            |                                          |
| AT+FSLS=E:\                   |                                          |
| Images\                       |                                          |
| Audio                         |                                          |
| test.txt                      |                                          |
|                               |                                          |
| OK                            |                                          |
| AT+FSFLSIZE=E:\test.txt       |                                          |
| +FSFLSIZE: 20                 |                                          |
|                               |                                          |
| OK                            |                                          |
| AT+FSREAD=E:\test.txt,0,100,1 |                                          |
| asdfghjkloiytedftttg          |                                          |
| OK                            |                                          |
| AT+FSWRITE=E:\test.txt,0,2,10 | Write "cc" at the beginning of the file  |
| >                             |                                          |
|                               |                                          |
| OK                            |                                          |

(

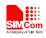

| AT+FSREAD=E:\test.txt,0,100,0<br>ccdfghjkloiytedftttg<br>OK | The first two characters is "cc"    |
|-------------------------------------------------------------|-------------------------------------|
| AT+FSREAD=E:\test.txt,1,100,2<br>dfghjkloiytedftttg<br>OK   | The offset of reading position is 2 |
| AT+FSMEM<br>+FSMEM: C:1024bytes,E:49152bytes                |                                     |
| ОК                                                          |                                     |
| AT+FSLS=E:\                                                 |                                     |
| test1.txt                                                   |                                     |
| ОК                                                          |                                     |
| AT+FSMKDIR=E:\media                                         | Make media directory                |
| OK                                                          |                                     |
| AT+FSRENAME=E:\test1.txt,E:\test2.txt                       | Rename test1.txt                    |
|                                                             |                                     |
| AT+FSLS=E:\<br>test2.txt                                    |                                     |
| media                                                       |                                     |
|                                                             | Delete media directory              |
| ОК                                                          |                                     |
| AT+FSRMDIR=E:\media                                         |                                     |
| OK                                                          |                                     |
| AT+FSLS=E:\                                                 |                                     |
| test2.txt                                                   |                                     |
|                                                             |                                     |
| OK                                                          |                                     |

OK

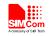

## Appendix

#### A Related Documents

|      | Docume   | nt name      |               | Rem                       | ark    |        |
|------|----------|--------------|---------------|---------------------------|--------|--------|
| [1]  | SIM800   | Series_AT Co | ommand Manual | l                         |        |        |
|      |          |              |               |                           |        |        |
| 3 T  | erms and | Abbreviati   | ions          |                           |        |        |
| Abbr | eviation | Description  |               |                           |        | $\sim$ |
| 1001 | eviation | Description  |               |                           |        |        |
|      |          |              |               |                           |        |        |
|      |          |              |               |                           |        |        |
|      |          |              |               |                           |        | 7      |
|      |          |              |               |                           | $\sum$ |        |
|      |          |              |               |                           | , í    |        |
|      |          |              |               | $\langle \rangle \rangle$ |        |        |
|      |          |              |               | × ·                       |        |        |
|      |          |              |               | Y                         |        |        |
|      |          |              | U/A           |                           |        |        |
|      |          |              |               |                           |        |        |
|      |          |              |               |                           |        |        |
|      |          |              | $\mathcal{S}$ |                           |        |        |
|      |          |              | 5             |                           |        |        |
|      |          | Ŵ            |               |                           |        |        |
|      |          |              |               |                           |        |        |
|      |          |              |               |                           |        |        |
|      |          |              |               |                           |        |        |

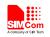

#### **Contact us:**

#### Shanghai SIMCom Wireless Solutions Co.,Ltd.

Address: Building A, SIM Technology Building, No. 633, Jinzhong Road, Shanghai, P. R. China 200335

Tel: +86 21 3252 3300

Fax: +86 21 3252 3020

URL: <u>www.sim.com/wm</u>